# Package 'SpeCond'

October 18, 2022

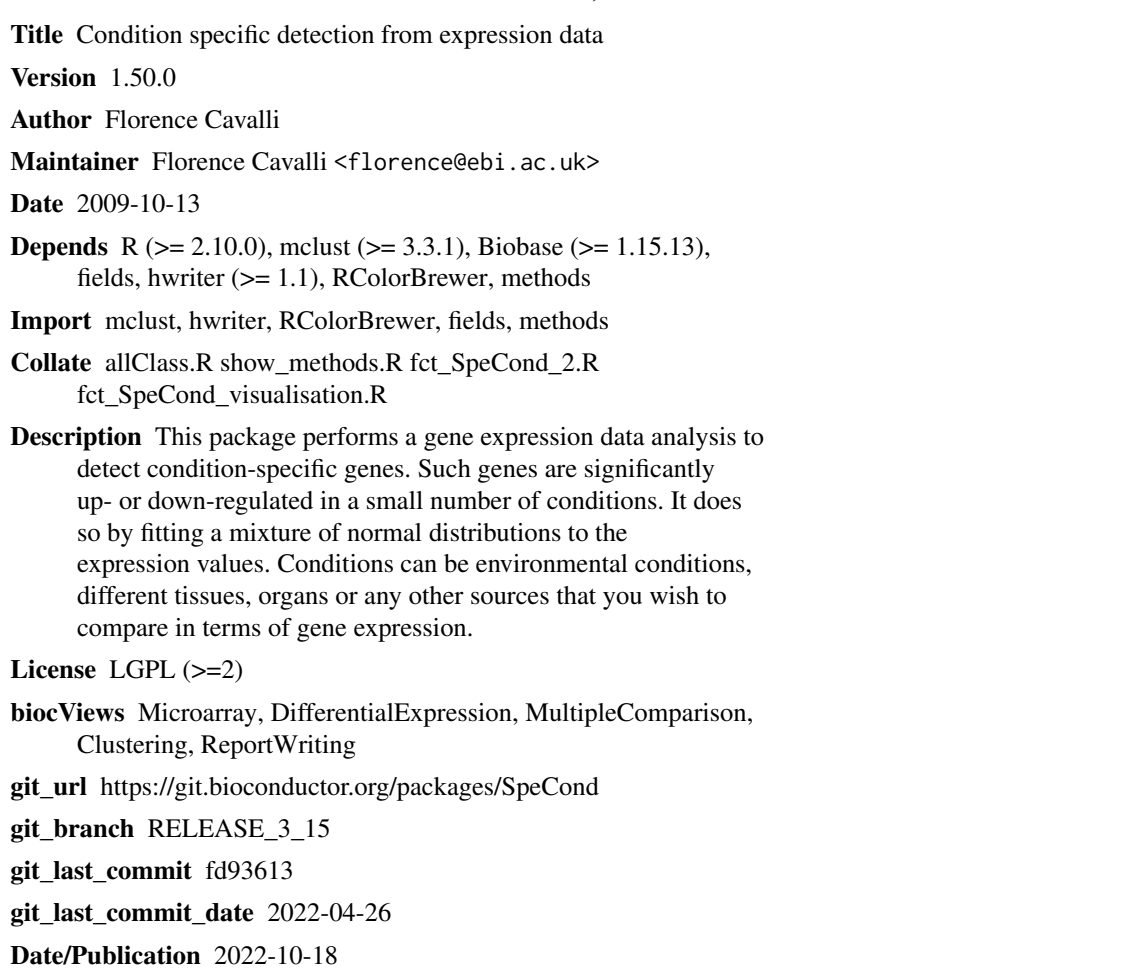

## R topics documented:

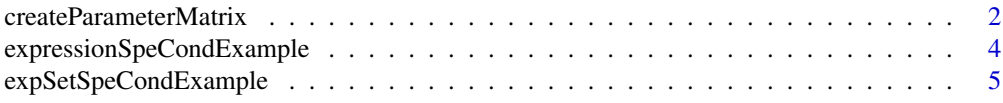

<span id="page-1-0"></span>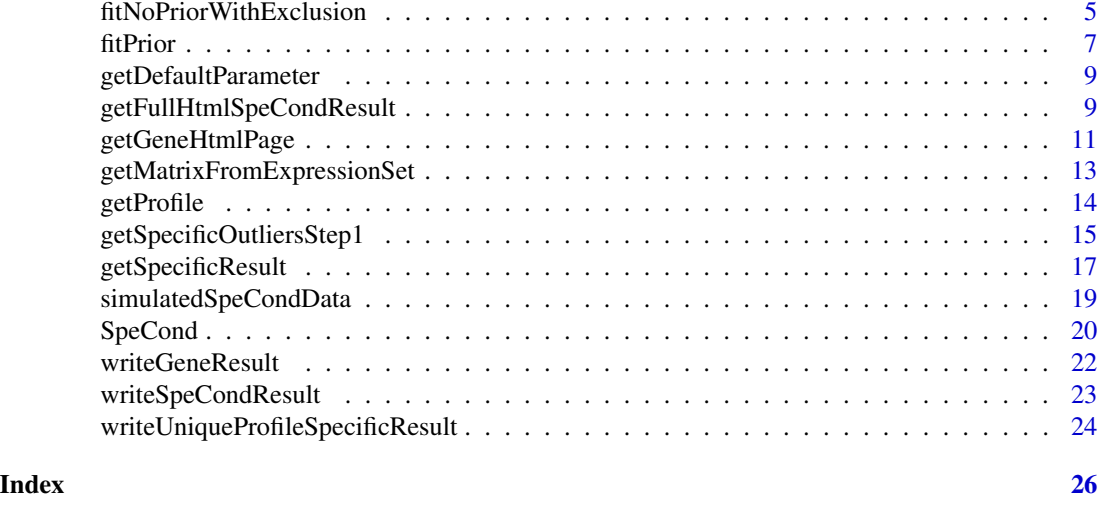

createParameterMatrix *Create or Modify the SpeCond argument parameters*

#### Description

createParameterMatrix creates and/or modifies the param.detection matrix used as argument in the SpeCond function. If parm.detection is NULL the param.detection matrix used is the one containing the default parameter values, as obtained by getDefaultParameter. The remaining arguments enable to change the values of the param.detection matrix.

#### Usage

```
createParameterMatrix(param.detection = NULL, beta.1 = NULL, beta.2 = NULL,
lambda.1 = NULL, lambda.2 = NULL, pert.1 = NULL, per.2 = NULL, md.1 = NULL,
md.2 = NULL, mlk.1 = NULL, mlk.2 = NULL, rsd.1 = NULL, rsd.2 = NULL,pv.1 = NULL, pv.2 = NULL)
```
#### Arguments

param.detection

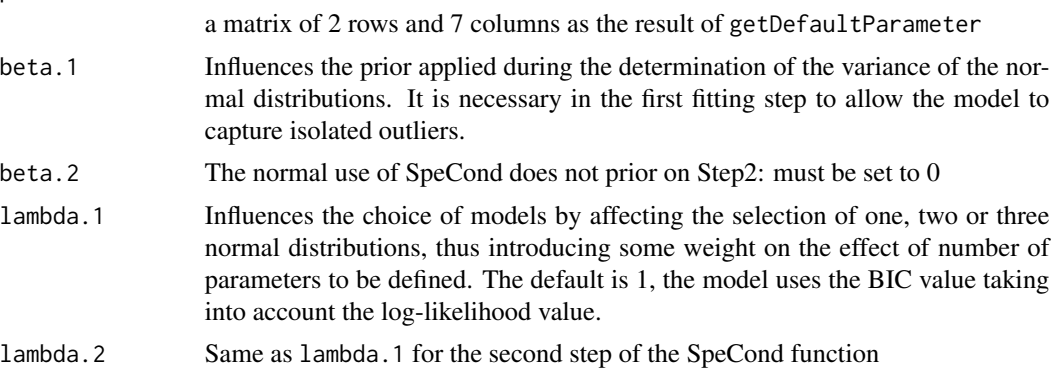

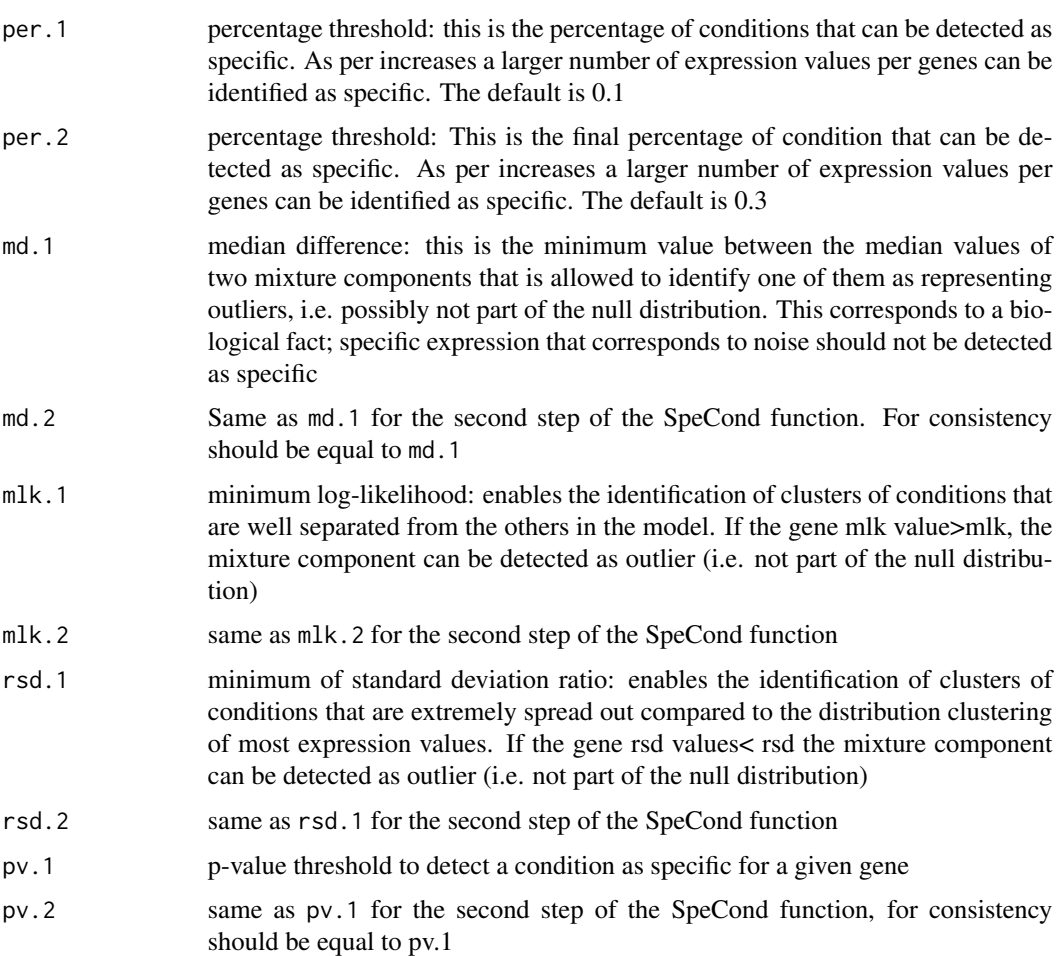

#### Value

param.detection: a matrix of 2 row and 7 columns. The rows "Step1 "and "Step2" correspond respectively to the first and second set of parameters for the SpeCond function. The parameters (columns) are: lambda, beta, per, md, mlk, rsd. See the createParameterMatrix documentation for more details about the parameters.

#### Warning

The SpeCond code is based on: beta.2=0 md.1=md.2 per.1<=per.2 pv.1=pv.2

#### Author(s)

Florence Cavalli, florence@ebi.ac.uk

#### See Also

getDefaultParameter

#### Examples

```
##Get the default parameters and changing the mlk.1 value to 10:
param.detection2=createParameterMatrix(mlk.1=10)
param.detection2
## Modify param.detection2 with mlk.1 value to 15 and rsd.2 value to 0.2
param.detection2B=createParameterMatrix(param.detection=param.detection2,
mlk.1=10, rsd.2=0.2)
param.detection2B
```
expressionSpeCondExample

*The expression matrix example used in the SpeCond package*

#### Description

expressionSpeCondExample is expression value matrix (log2) used as an example for the SpeCond package. This is a subset of a new analysis of the Su et al, 2008 data. The columns are human tissues, the rows are probeset IDs.

#### Usage

```
data(expressionSpeCondExample)
```
#### Format

A matrix of 220 rows and 32 columns

#### Author(s)

Florence Cavalli, florence@ebi.ac.uk

#### Source

Su et al, PNAS, 2004, 'A gene atlas of the mouse and human protein-encoding transcriptomes'

#### Examples

data(expressionSpeCondExample)

<span id="page-3-0"></span>

<span id="page-4-0"></span>expSetSpeCondExample *An ExpressionSet example object used in the SpeCond package*

#### **Description**

expSetSpeCondExample is an ExpressionSet example object used as an example for the SpeCond package. This ExpressionSet only contains an expression matrix and the phenoData. This object has only the purpose of illustrating how SpeCond can be used with an ExpressionSet input object.

#### Usage

data(expSetSpeCondExample)

#### Format

The format is: Formal class 'ExpressionSet' [package "Biobase"] with 7 slots ..@ phenoData :Formal class 'AnnotatedDataFrame' [package "Biobase"] with 4 slots .. .. ..@ varMetadata :'data.frame': 2 obs. of 1 variable: .. .. .. ..\$ labelDescription: chr [1:2] "Tissue names" "Experience number" .. .. ..@ data :'data.frame': 64 obs. of 2 variables: .. .. .. ..\$ Tissue: Factor w/ 32 levels "Adrenal\_cortex",..: 23 23 5 5 1 1 16 16 32 32 ... .. .. .. .. ..- attr(\*, "names")= chr [1:64] "S\_1" "S\_2" "S\_3" "S\_4" ... .. .. .. ..\$ Exp : Factor w/ 2 levels "Exp1","Exp2": 1 2 1 2 1 2 1 2 1 2 ... .. .. .. .. .. attr(\*, "names")= chr [1:64] "S\_1" "S\_2" "S\_3" "S\_4" ... .. .. ..@ dimLabels : chr [1:2] "sampleNames" "sampleColumns" .. .. ..@ .\_\_classVersion\_\_:Formal class 'Versions' [package "Biobase"] with 1 slots .. .. .. .. ..@ .Data:List of 1 .. .. .. .. .. ..\$ : int [1:3] 1 1 0

#### Author(s)

Florence Cavalli, florence@ebi.ac.uk

#### See Also

getMatrixFromExpressionSet

#### Examples

data(expSetSpeCondExample)

fitNoPriorWithExclusion

*Fit the expression values profile with a mixture of normal components ignoring outliers*

#### **Description**

firPrior performs a clustering of expression values for each gene profile using the mclust function ignoring the outliers (detected by the first step of the SpeCond prcedure) present in the SpecificOutlierStep1 argument . This results to a mixture of normal distribution components (from 1 to 3 components) fitting the expression values.

#### Usage

```
fitNoPriorWithExclusion(expressionMatrix, specificOutlierStep1 = FALSE,
param.detection = NULL, lambda = 1, beta = \theta)
```
#### **Arguments**

expressionMatrix

the expression value matrix, genes\*conditions

#### specificOutlierStep1

the list of outliers detected by the first step procedure, result of the getSpecificOutliersStep1 function or an attritube of the SpeCond result object. These outliers won't be taken into account for the mixture normal modelling performed by this function

param.detection

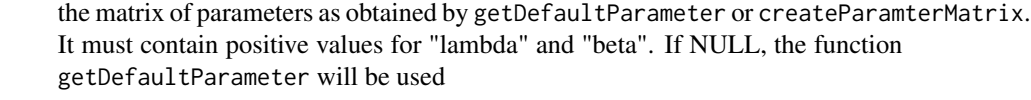

- lambda positive value, it influences the choice of models by affecting the selection of one, two or three normal distributions, thus introducing some weight on the effect of number of parameters to be defined. The default is 1, the model uses the BIC value taking into account the log-likelihood value
- beta Should be equal to 0; prior is put on the variance determination of the normal distribution

#### Value

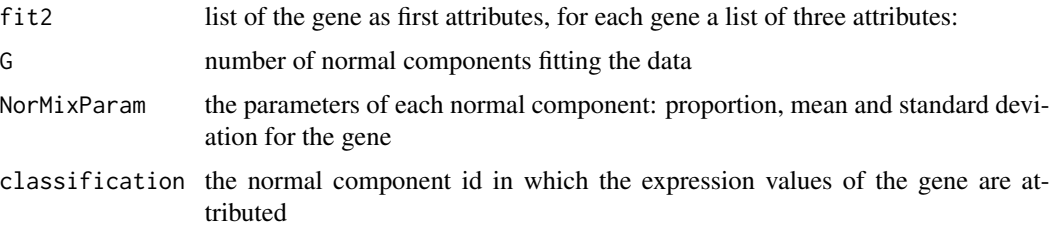

#### Author(s)

Florence Cavalli, florence@ebi.ac.uk

#### See Also

fitPrior, SpeCond

#### <span id="page-6-0"></span>fitPrior 7

#### Examples

```
library(SpeCond)
data(expressionSpeCondExample)
##Perform the SpeCond analysis step by step
param.detection=getDefaultParameter()
param.detection
```
fit1=fitPrior(expressionSpeCondExample, param.detection=param.detection)

```
specificOutlierStep1=getSpecificOutliersStep1(expressionSpeCondExample,
fit=fit1$fit1, param.detection, multitest.correction.method="BY",
prefix.file="run1_Step1", print.hist.pv=FALSE)
```

```
fit2=fitNoPriorWithExclusion(expressionSpeCondExample,
specificOutlierStep1=specificOutlierStep1,
param.detection=param.detection)
```

```
##then use getSpecificResult()
```
fitPrior *Fit the expression value profiles with a mixture of normal components*

#### Description

firPrior performs a clustering of expression values for each gene profile using the mclust function. This results to a mixture of normal distribution components (from 1 to 3 components) fitting the expression values.

#### Usage

```
fitPrior(expressionMatrix, param.detection = NULL, lambda = 1,
beta = 6, evaluation.lambda.beta = FALSE)
```
#### Arguments

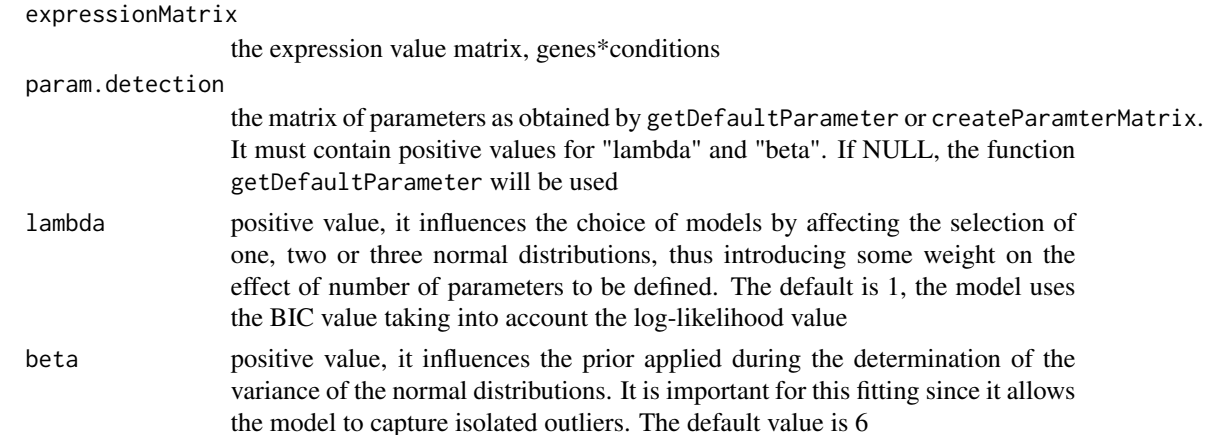

evaluation.lambda.beta

if TRUE, an extra attribute will be return indicating for how many gene the lambda and beta parameters change the number of normal component chosen to fit the expression values

#### Details

If evaluation.lambda.beta is TRUE an additional attribute G.lambda.beta.effect is returned. It is a matrix presenting the number of time the values of G (number of normal components for a particular gene) has changed between lambda=0 and the lambda.1 value and between beta=0 and the beta.1 value.

#### Value

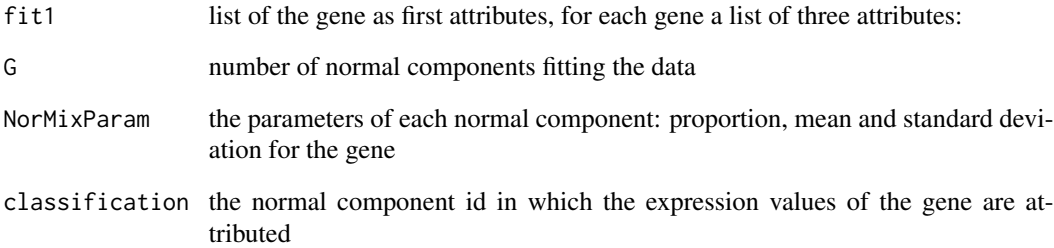

#### Author(s)

Florence Cavalli, florence@ebi.ac.uk

#### See Also

fitNoPriorWithExclusion, SpeCond

#### Examples

```
library(SpeCond)
data(expressionSpeCondExample)
##Perform the SpeCond analysis step by step
param.detection=getDefaultParameter()
param.detection
```
fit1=fitPrior(expressionSpeCondExample, param.detection=param.detection)

```
##then use getSpecificOutliersStep1(), fitNoPriorWithExclusion() and
## getSpecificResult()
```
<span id="page-8-0"></span>getDefaultParameter *Get the default parameter to use SpeCond function*

#### **Description**

This function returns the matrix param.detection default argument for the SpeCond function

#### Usage

```
getDefaultParameter()
```
#### Value

param.detection: a matrix of 2 row and 7 columns. The rows "Step1 "and "Step2" correspond respectively to the first and second set of parameters for the SpeCond function. The parameters (columns) are: lambda, beta, per, md, mlk, rsd. See the createParameterMatrix documentation for more details about the parameters.

#### Author(s)

Florence Cavalli, florence@ebi.ac.uk

#### See Also

createParameterMatrix

#### Examples

param.detection=getDefaultParameter() param.detection

getFullHtmlSpeCondResult

*Visualisation function of the SpeCond analysis results*

#### **Description**

getFullHtmlSpeCondResult generates a full result html page.

#### Usage

```
getFullHtmlSpeCondResult(SpeCondResult=NULL, L.specific.result = NULL,
param.detection = NULL, page.name = "SpeCond_result",
page.title = "Condition-specific analysis results", prefix.file = NULL,
outdir="General_Result", sort.condition = "all",
gene.page.info=NULL, heatmap.profile = TRUE, heatmap.expression = FALSE,
heatmap.unique.profile = FALSE, expressionMatrix = NULL)
```
#### Arguments

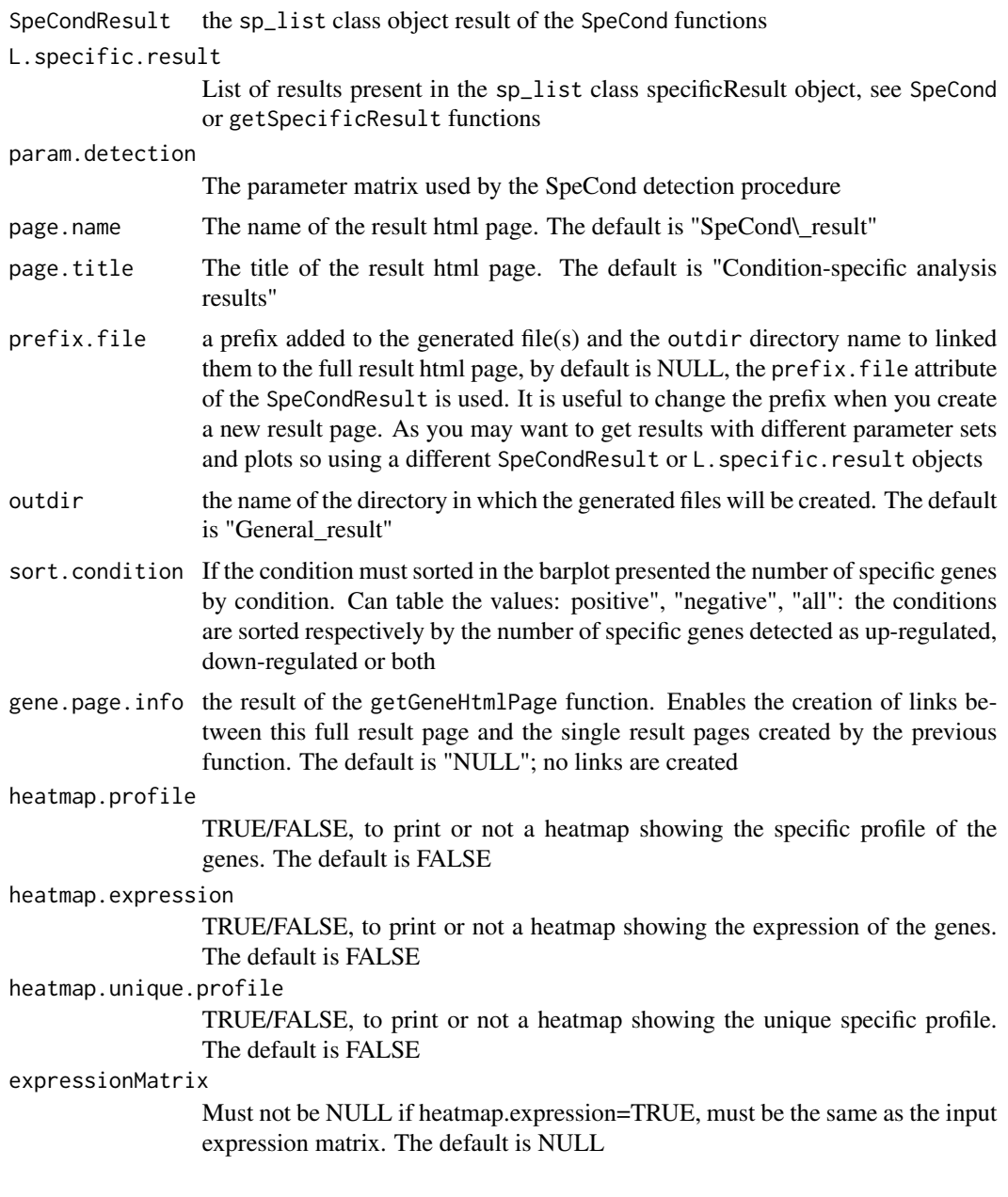

### Details

Either SpeCondResult or L.specific.result can be specified to use this function. If you use L.specific.result you ahve tp define prefix.file.

#### Author(s)

Florence Cavalli, florence@ebi.ac.uk

#### <span id="page-10-0"></span>getGeneHtmlPage 11

#### See Also

getGeneHtmlPage

#### Examples

```
library(SpeCond)
data(expressionSpeCondExample)
##Perform the condition specific detection analysis with SpeCond()
generalResult=SpeCond(expressionSpeCondExample, param.detection=NULL,
       multitest.correction.method="BY", prefix.file="E", print.hist.pv=TRUE,
                        fit1=NULL, fit2=NULL, specificOutlierStep1=NULL)
```
specificResult=generalResult\$specificResult

```
##Produce the general html page results
getFullHtmlSpeCondResult(SpeCondResult=generalResult, param.detection=
 specificResult$param.detection, page.name="Example_SpeCond_results",
 page.title="Tissue specific results", sort.condition="all", heatmap.profile=TRUE,
 heatmap.expression=FALSE, heatmap.unique.profile=FALSE,
 expressionMatrix=expressionSpeCondExample)
```

```
##Produce the Gene html page results for the first 20 genes using the specificResult object to be able to link
## these pages to the table result in the general html page
specificResult=generalResult$specificResult
genePageInfo=getGeneHtmlPage(expressionSpeCondExample, specificResult, name.index.html=
 "index_example_SpeCond_Results.html",outdir="Single_result_pages_example",
  gene.html.ids=c(1:20))
##Produce the general html page results
```

```
getFullHtmlSpeCondResult(L.specific.result=specificResult$L.specific.result,
 param.detection=specificResult$param.detection, page.name="Example_SpeCond_results2",
 page.title="Tissue specific results", prefix.file="S2", sort.condition="all",
 heatmap.profile=TRUE, heatmap.expression=FALSE, heatmap.unique.profile
 =FALSE, expressionMatrix=Mexp, gene.page.info=genePageInfo)
```

```
getGeneHtmlPage Visualise for each gene the condition-specific detection result from
                        SpeCond
```
#### Description

getGeneHtmlPage generates html results pages for a set of genes as well as an index page. The index allows to navigate between the gene result pages.

#### Usage

```
getGeneHtmlPage(expressionMatrix, specificResult,
name.index.html = "index.html", prefix.file = NULL,
outdir="Single_result_pages", gene.html = NULL,
gene.html.ids = c(1:10))
```
#### **Arguments**

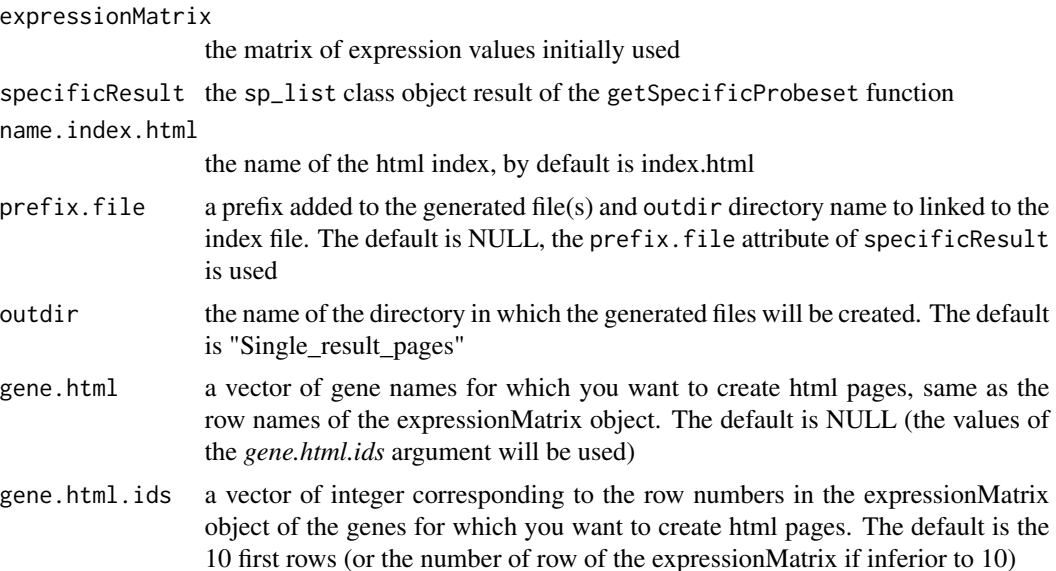

#### Details

The main file name.  $index.html$  is created in the current directory. The result page(s) to which it points are created in the outdir directory. If both gene.html and gene.html.ids are set to NULL, the gene html pages for every gene in the expressionMatrix object will be generated It is useful to change the prefix when you create a new index as well as changing the name.index.html value. As you may want to get index with the same genes but different parameters set and plots so using a different specificResult object. It is possible to use gene.html or gene.html.ids to select a list of gene.

#### Author(s)

Florence Cavalli, florence@ebi.ac.uk

#### See Also

getFullHtmlSpeCondResult

#### Examples

```
library(SpeCond)
data(expressionSpeCondExample)
##Perform the condition specific detection analysis with SpeCond()
generalResult=SpeCond(expressionSpeCondExample, param.detection=NULL,
multitest.correction.method="BY", prefix.file="E", print.hist.pv=TRUE, fit1=NULL,
fit2=NULL, specificOutlierStep1=NULL)
specificResult=generalResult$specificResult
##Produce the Gene html page results for the first 20 genes using the specificResult
##object
genePageInfo=getGeneHtmlPage(expressionSpeCondExample, specificResult,
```

```
name.index.html="index_example_SpeCond_Results.html", outdir=
"Single_result_pages_dir", gene.html.ids=c(1:20))
```
getMatrixFromExpressionSet

*Obtain the expression matrix from an ExpressionSet object*

#### Description

getMatrixFromExpressionSet method returns an matrix of expression values from an Expression-Set object. It takes into consideration the need of summarizing the samples values by conditions to perform the SpeCond analysis

#### Usage

```
getMatrixFromExpressionSet(expSet, condition.factor = NULL,
                       condition.method = c("mean", "median","max"))
```
#### Arguments

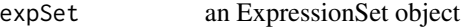

condition.factor

a factor object of length equal to the number of columns (samples) of the ExpressionSet object specifying which sample(s) belong to which condition (condition.factor levels); can be extracted from the phenoData

condition.method

the method (mean, median or max) to summarise the samples by conditions (defined by the condition.factor vector)

#### Details

For each level of the condition.factor, the expression values of the ExpressionSet object are computed using the condition.method method. If there is only one sample for a condition the expression value is not changed if condition.factor is NULL, the expression matrix of the ExpressionSet object will simply be extracted using exprs()

#### Value

A matrix of expression values of size (number of row in the ExpressionSet \* number of level of the condition.factor)

#### Author(s)

Florence Cavalli, florence@ebi.ac.uk

#### References

Biobase

#### See Also

SpeCond

#### Examples

```
library(SpeCond)
data(expSetSpeCondExample)
expSetSpeCondExample
f_Tissues=factor(paste("Tissue_",rep(1:32,each=2),sep=""))
f_Tissues
Mexp=getMatrixFromExpressionSet(expSetSpeCondExample,
  condition.factor=f_Tissues,condition.method="mean")
## or
Mexp=getMatrixFromExpressionSet(expSetSpeCondExample,
  condition.factor=expSetSpeCondExample$Tissue,condition.method="mean")
```
getProfile *Create the condition-specific profile of specific matrix result from SpeCond*

#### Description

getProfile converts a matrix of 0,1,-1 values in a matrix of one columns. Each row is transformed to a character chain of the values separated by comma.

#### Usage

```
getProfile(M.specific)
```
#### Arguments

M. specific Is a matrix result present in the SpeCond object result: generalResult\\$specificResult\\$L.specific.result\\$M.

#### Value

```
M.specific.profile
```
a matrix of number of row as the M.specific matrix x 2 columns. The first column "profile" is the profile: character chain of the values in M.specific separated by commas. The second column of the 2 columns: "sum.row" is the number of condition in which the genes is specific (up or down regulated)

#### M.specific.profile.unique

a matrix of number of unique profile \* number of conditions. The columns order is the same as M.specific

#### M.specific.profile.table

a matrix of number of unique profile \*2. The columns are: profile, nb.gene. The first column is the profile: character chain of the unique rows in M.specific separated by commas. The second column is the number of genes (rows) from M.specific which have this profile

<span id="page-13-0"></span>

#### <span id="page-14-0"></span>Author(s)

Florence Cavalli, florence@ebi.ac.uk

#### See Also

SpeCond, writeSpeCondResult, writeUniqueProfileSpecifcResult, writeGeneResult

#### Examples

```
library(SpeCond)
data(expressionSpeCondExample)
dim(expressionSpeCondExample)
##Perform the condition specific detection analysis with SpeCond()
generalResult=SpeCond(expressionSpeCondExample, param.detection=NULL,
 multitest.correction.method="BY", prefix.file="E", print.hist.pv=TRUE, fit1=NULL,
 fit2=NULL, specificOutlierStep1=NULL)
##get the profiles for each gene
L.specific.result.profile=getProfile(generalResult$specificResult$L.specific.result
                                                      $M.specific)
##or
specificResult=generalResult$specificResult
```
L.specific.result.profile=getProfile(specificResult\$L.specific.result\$M.specific)

#### getSpecificOutliersStep1

*Detect the condition-specific as outliers in for the first step on the SpeCond procedure*

#### Description

Perform the first detection step of the SpeCond procedure. Use the fitting of the gene expression value with a mixture of normal distribution results and a set of rules to detect the outliers. It returns the outliers detected as specifically expressed for each gene.

#### Usage

```
getSpecificOutliersStep1(expressionMatrix, fit1 = NULL,
param.detection = NULL, multitest.correction.method = "BY",
prefix.file = NULL, print.hist.pv = FALSE)
```
#### Arguments

expressionMatrix

the gene expression matrix (genes \* conditions)

fit1 the result of fitPrior containing the parameter of the mixture normal model of the expression data

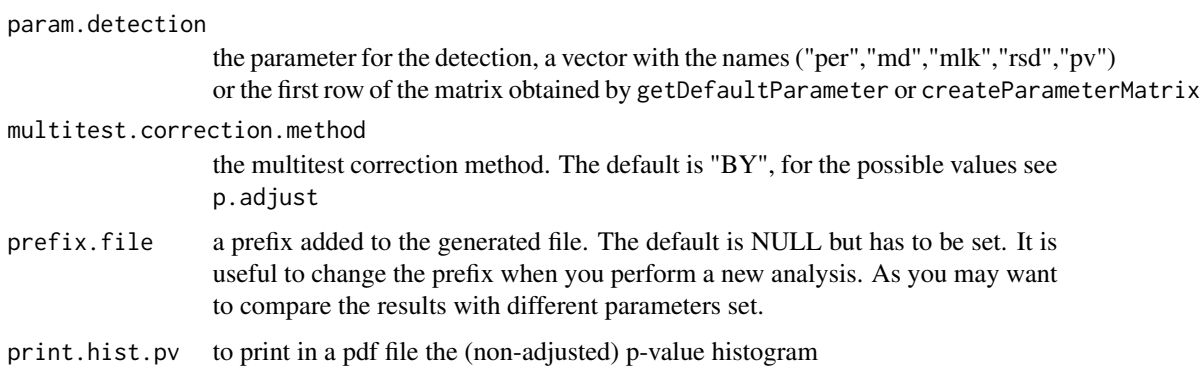

#### Details

Frist essential method to obtain the matrix of expression value from your ExpressionSet to apply the SpeCond procedure step by step using the following function fitPrior, fitNoPriorwithExclusion, getSpecificOutliersStep1, getSpecificResult. The returned matrix will be the expression-Matrix argument of the above function

#### Value

A list of size the number of rows (genes) in the expressionMatrix. If the gene has outlier expression, the column number of this outlier is stored, NULL if not.

#### Author(s)

Florence Cavalli, florence@ebi.ac.uk

#### See Also

fitPrior, SpeCond, getSpecificResult

#### Examples

```
library(SpeCond)
data(expressionSpeCondExample)
##Perform the SpeCond analysis step by step
param.detection=getDefaultParameter()
param.detection
```
fit1=fitPrior(expressionSpeCondExample, param.detection=param.detection)

```
specificOutlierStep1=getSpecificOutliersStep1(expressionSpeCondExample,
fit=fit1$fit1, param.detection, multitest.correction.method="BY",
prefix.file="run1_Step1", print.hist.pv=FALSE)
```
##then use fitNoPriorWithExclusion() and getSpecificResult()

<span id="page-16-0"></span>getSpecificResult *Detect the condition-specific genes for the second step on the SpeCond procedure*

#### Description

Perform the second detection step of the SpeCond procedure. Use the second fitting (without prior and ignoring the outliers detected in the first step) of the gene expression value with a mixture of normal distribution results and a set of rules to detect the outliers. It returns the outliers detected as specifically expressed for each gene.

#### Usage

```
getSpecificResult(expressionMatrix, fit2 = NULL, param.detection = NULL,
specificOutlierStep1 = NULL, multitest.correction.method = "BY",
prefix.file = NULL, print.hist.pv = FALSE)
```
#### Arguments

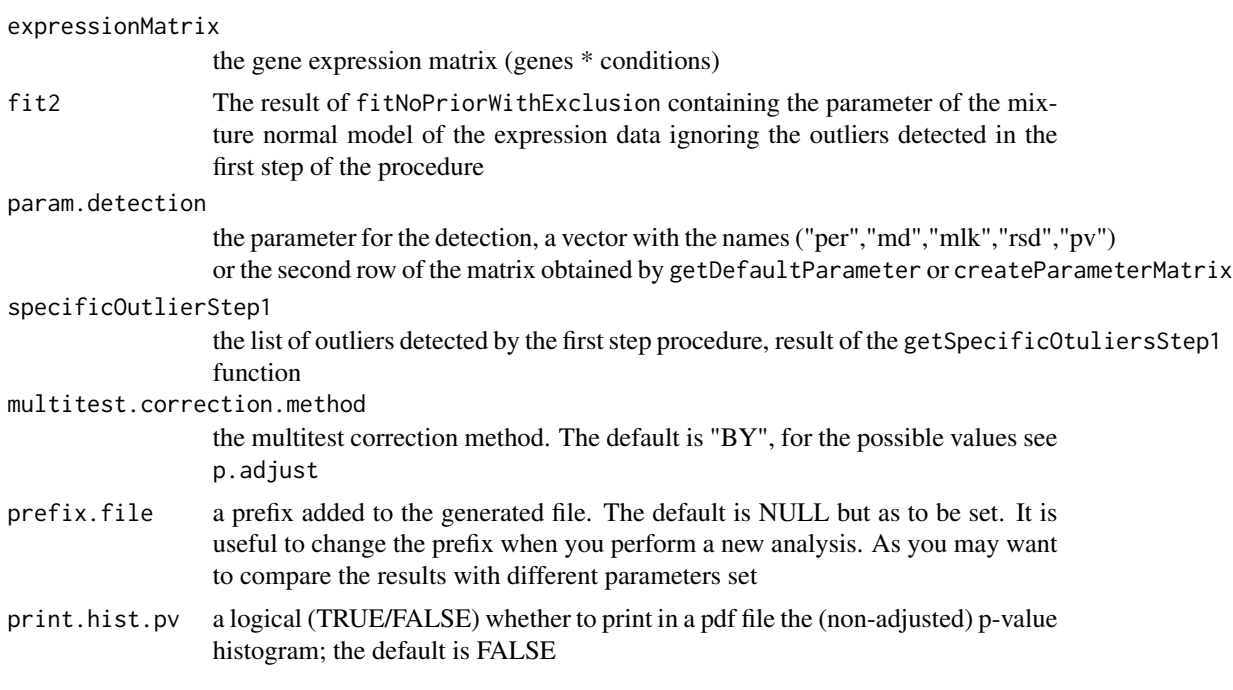

#### Value

An object of class sp\_list

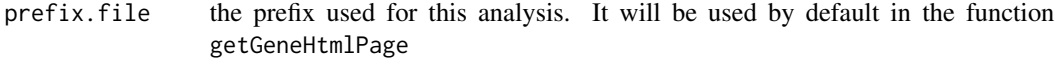

fit the fitting parameters used by the detection i.e. the argument fit2

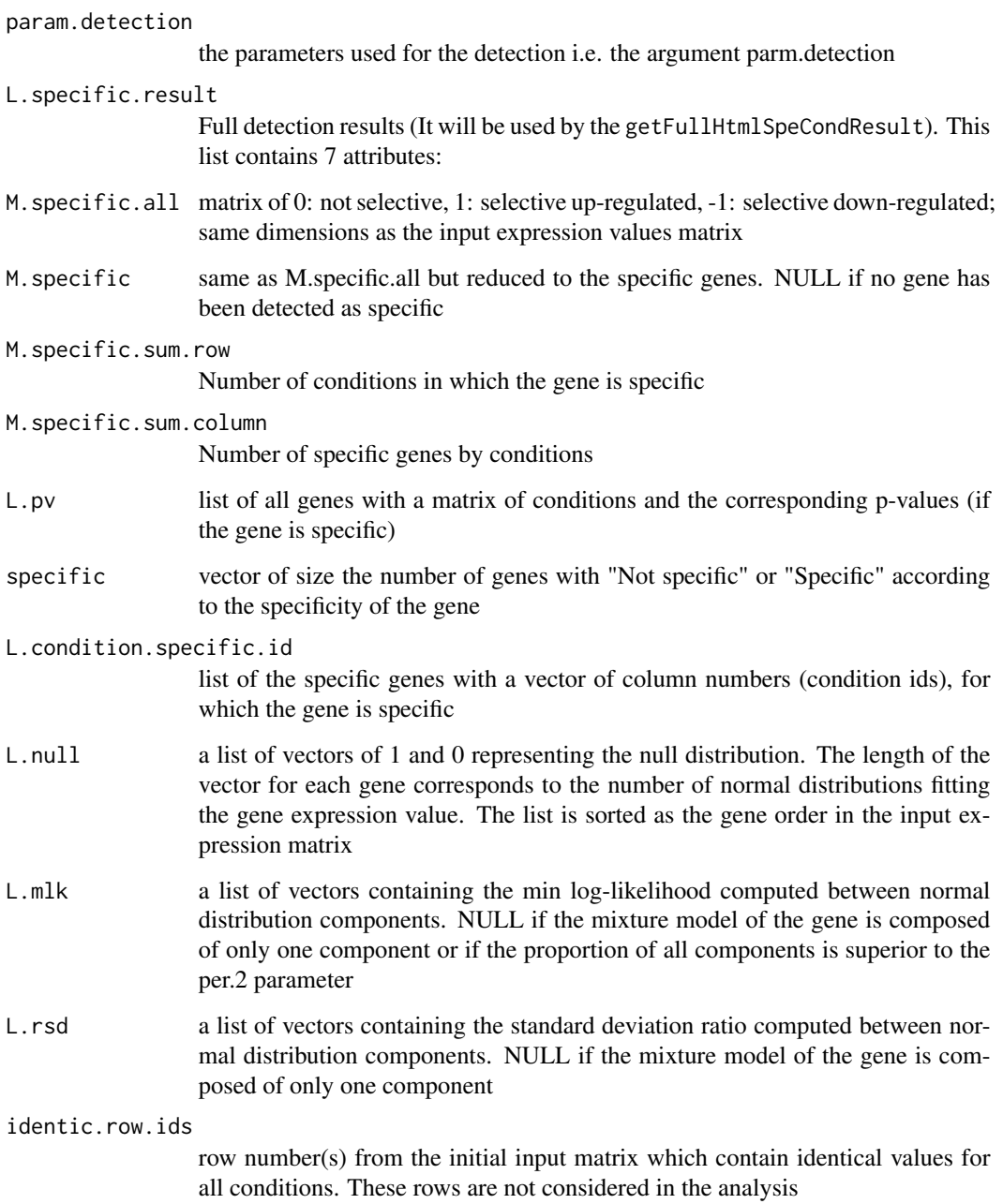

#### Author(s)

Florence Cavalli, florence@ebi.ac.uk

#### See Also

fitNoPriorwithExclusion, SpeCond, getSpecificResult

#### <span id="page-18-0"></span>simulatedSpeCondData 19

#### Examples

```
library(SpeCond)
data(expressionSpeCondExample)
##Perform the SpeCond analysis step by step
param.detection=getDefaultParameter()
param.detection
fit1=fitPrior(expressionSpeCondExample, param.detection=param.detection)
specificOutlierStep1=getSpecificOutliersStep1(expressionSpeCondExample,
 fit=fit1$fit1, param.detection, multitest.correction.method="BY",
prefix.file="run1_Step1", print.hist.pv=FALSE)
fit2=fitNoPriorWithExclusion(expressionSpeCondExample,
      specificOutlierStep1=specificOutlierStep1, param.detection=param.detection)
specificResult=getSpecificResult(expressionSpeCondExample, fit=fit2,
 specificOutlierStep1=specificOutlierStep1, param.detection,
 multitest.correction.method="BY", prefix.file="run1_Step2",
 print.hist.pv=FALSE)
```
simulatedSpeCondData *An example of simulated expression matrix used in the SpeCond package*

#### **Description**

simulatedSpeCondData is a expression value matrix used as an example for the SpeCond package. The expression values were randomly generated from three different normal distributions.

#### Usage

```
data(simulatedSpeCondData)
```
#### Format

A matrix of 600 rows and 30 columns

#### Details

The default expression values for each probeset is randomly generated from a normal distribution of mean=7 and sd=0.6. The probesets 1 to 100 have specific expression values for the conditions 10, 20 and 30 coming from a normal distribution of mean=11, sd=0.5. The probesets 200 to 300 have specific expression values for the conditions 9, 18 and 27 coming from a normal distribution of mean=13, sd=0.4. This data set is used to show the ipmportance and the effect of the paramters in the SpeCond detection. See the SpCond vignette for more detailsy

#### Examples

```
data(simulatedSpeCondData)
```
<span id="page-19-0"></span>

#### Description

SpeCond performs a full condition-specific detection from an expression matrix

#### Usage

```
SpeCond(expressionMatrix, param.detection = NULL,
multitest.correction.method = "BY", prefix.file = "A",
print.hist.pv = FALSE, fit1 = NULL, fit2 = NULL,
specificOutlierStep1 = NULL, condition.factor=NULL,
condition.method=c("mean","max"))
```
#### Arguments

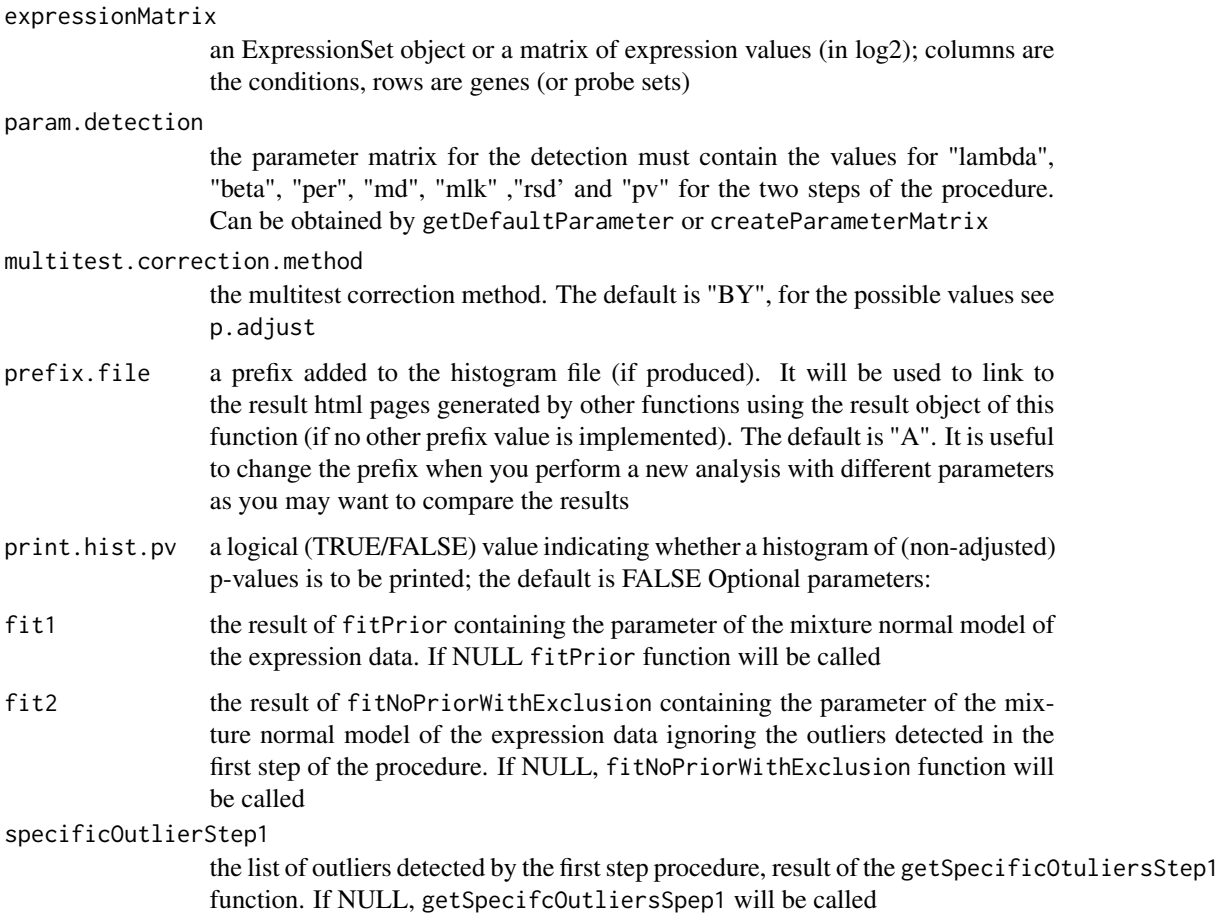

#### SpeCond 21

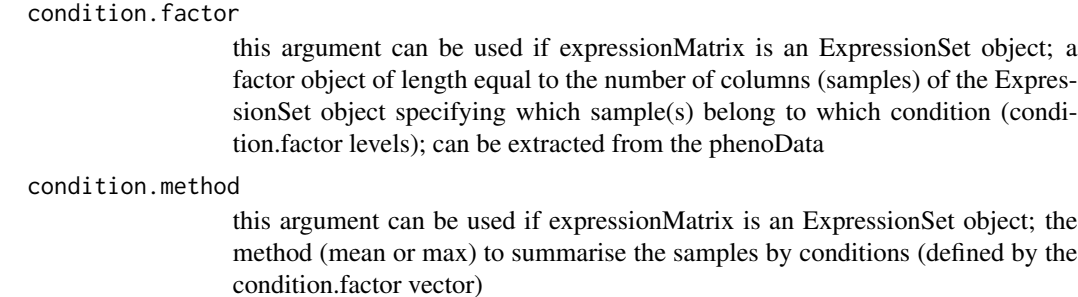

#### Details

SpeCond uses the Mclust function to obtain the mixture of normal distributions uses by the detection procedure.

If expressionMatrix is an ExpressionSet object it is necessary to obtain an expression value matrix. This is obtain by the getMatrixFromExpressionSet function. This take into consideration if condition.factor is not NULL the transformation of the expression values for the several samples of each condition to one expression values for each condition for each gene.

If print.hist.pv is TRUE the histogramme of the non-adjusted p-values is plotted. It is a way to check the normal distribution fitting. If the histogramme is relatively flat the normal distribution(s) fits properly the data.

#### Value

An object of class sp\_list

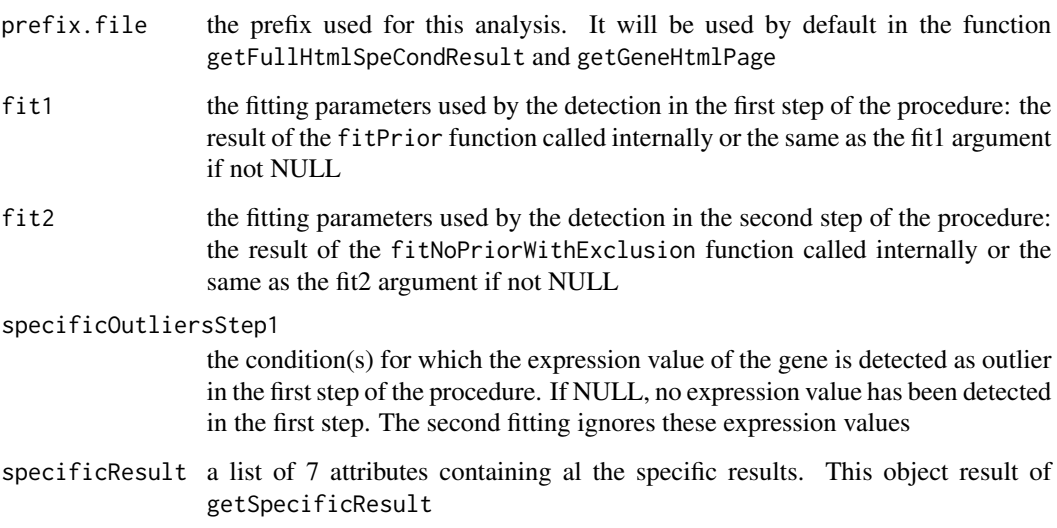

#### Author(s)

Florence Cavalli, florence@ebi.ac.uk

#### <span id="page-21-0"></span>References

C.Fraley and A. E. Raftery, Model-based clustering, discriminant analysis, and density estimation, *Journal of the American Statistical Association, Vol. 97, pages 611-631 (2002)*.

C. Fraley and A. E. Raftery, MCLUST Version 3 for R: Normal Mixture Modeling and Modelbased Clustering, Technical Report No. 504, Department of Statistics, University of Washington, September 2006.

#### See Also

Mclust, fitPrior, fitNoPriorwithExclusion, getSpecificOutliersStep1, getSpecificResult

#### Examples

```
library(SpeCond)
data(expressionSpeCondExample)
dim(expressionSpeCondExample)
##Perform the condition specific detection analysis with SpeCond()
generalResult=SpeCond(expressionSpeCondExample, param.detection=NULL,
multitest.correction.method="BY", prefix.file="E", print.hist.pv=TRUE,
fit1=NULL, fit2=NULL, specificOutlierStep1=NULL)
```
writeGeneResult *Write a condition-specific analysis result text file*

#### Description

writeGeneResult produces a text file containing the list of gene, if they have been detected as tissue-specific or not (S/N), for how many tissues in total, how many tissue as up-regulated, how many tissue as down-regulated, in which tissues for up-regulated and down-regulated.

#### Usage

```
writeGeneResult(L.specific.result, file.name.result.gene =
 "gene_summary_result.txt", gene.names = NULL)
```
#### Arguments

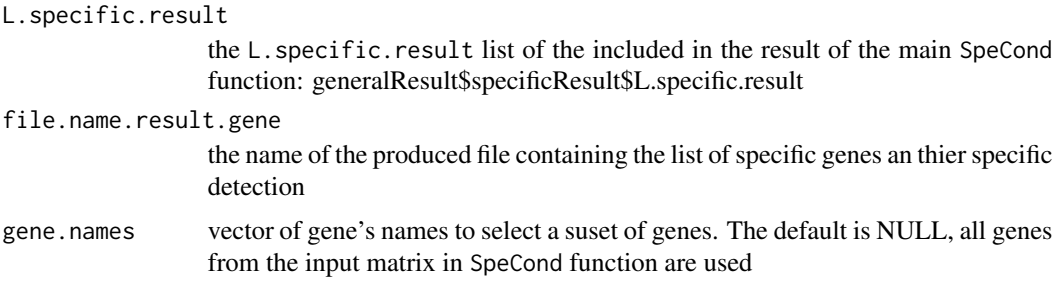

#### <span id="page-22-0"></span>writeSpeCondResult 23

#### Author(s)

Florence Cavalli, florence@ebi.ac.uk

#### See Also

SpeCond,getProfile,writeSpeCondResult,writeUniqueProfileSpecificResult

#### Examples

```
library(SpeCond)
data(expressionSpeCondExample)
##Perform the condition specific detection analysis with SpeCond()
generalResult=SpeCond(expressionSpeCondExample,
 param.detection=NULL, multitest.correction.method="BY", prefix.file="E",
 print.hist.pv=TRUE, fit1=NULL, fit2=NULL, specificOutlierStep1=NULL)
specificResult=generalResult$specificResult
##write the result file
writeGeneResult(specificResult$L.specific.result, file.name.result.gene=
  "Example_gene_summary_result.txt", gene.names=
   rownames(expressionSpeCondExample)[1:10])
```
writeSpeCondResult *Write in text files the main result of the SpeCond function*

#### Description

writeSpeCondResult produces three text files: - The table of the gene detected as specific and in which condition they are specific (0: no specific, 1: specific up-regulated, -1:specific downregulated). The default name is file.name.profile="specific\_profile.txt". - The list of the specific genes. The default name is: "list\_specific\_probeset.txt". - The table of the unique specific profiles detected. The default name is: "specific\_unique\_profile.txt".

#### Usage

```
writeSpeCondResult(L.specific.result, file.name.profile =
 "specific_profile.txt", file.specific.gene = "list_specific_gene.txt",
file.name.unique.profile = "specific_unique_profile.txt")
```
#### Arguments

```
L.specific.result
```
The L.specific.result list of the included in the result of the main SpeCond function: generalResult\$specificResult\$L.specific.result

#### file.name.profile

The name of the produced file containing the gene's profiles

#### file.specific.gene

The name of the produced file containing the list of the specific genes

<span id="page-23-0"></span>file.name.unique.profile

The name of the produced file containing the unique gene's profiles

#### Author(s)

Florence Cavalli, florence@ebi.ac.uk

#### See Also

SpeCond, getProfile, writeUniqueProfileSpecifcResult, writeGeneResult

#### Examples

```
library(SpeCond)
data(expressionSpeCondExample)
##Perform the condition specific detection analysis with SpeCond()
generalResult=SpeCond(expressionSpeCondExample, param.detection=NULL,
multitest.correction.method="BY", prefix.file="E", print.hist.pv=TRUE, fit1=NULL,
 fit2=NULL, specificOutlierStep1=NULL)
 specificResult=generalResult$specificResult
```

```
##write the SpeCond results files
writeSpeCondResult(specificResult$L.specific.result,file.name.profile=
"Example_specific_profile.txt", file.specific.gene="Example_list_specific_gene.txt",
 file.name.unique.profile="Example_specific_unique_profile.txt")
```
writeUniqueProfileSpecificResult *Write the specific profiles from the SpeCond analysis*

#### Description

Produces a text file with the unique specific profiles among the conditions detected by the SpeCond analysis.

#### Usage

```
writeUniqueProfileSpecificResult(L.specific.result, file.name.unique.profile =
 "specific.unique_profile.txt", full.list.gene = FALSE)
```
#### Arguments

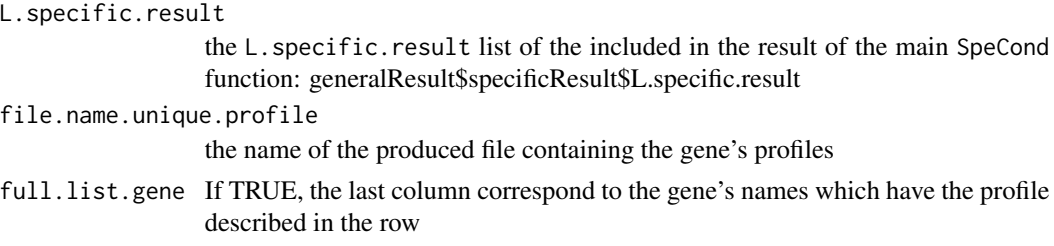

#### Author(s)

Florence Cavalli, florence@ebi.ac.uk

#### See Also

SpeCond, getProfile, writeSpeCondResult, writeGeneResult

#### Examples

```
library(SpeCond)
data(expressionSpeCondExample)
##Perform the condition specific detection analysis with SpeCond()
generalResult=SpeCond(expressionSpeCondExample,
 param.detection=NULL, multitest.correction.method="BY", prefix.file="E",
 print.hist.pv=TRUE, fit1=NULL, fit2=NULL, specificOutlierStep1=NULL)
specificResult=generalResult$specificResult
```
##write the result file

writeUniqueProfileSpecificResult(L.specific.result=specificResult\$L.specific.result, file.name.unique.profile="Example\_specific\_unique\_profile.txt", full.list.gene=FALSE)

## <span id="page-25-0"></span>Index

∗ datasets expressionSpeCondExample, [4](#page-3-0) expSetSpeCondExample, [5](#page-4-0) simulatedSpeCondData, [19](#page-18-0)

createParameterMatrix, [2](#page-1-0)

expressionSpeCondExample, [4](#page-3-0) expSetSpeCondExample, [5](#page-4-0)

fitNoPriorWithExclusion, [5](#page-4-0) fitPrior, [7](#page-6-0)

```
getDefaultParameter, 9
getFullHtmlSpeCondResult, 9
getGeneHtmlPage, 11
getMatrixFromExpressionSet, 13
getProfile, 14
getSpecificOutliersStep1, 15
getSpecificResult, 17
```
simulatedSpeCondData, [19](#page-18-0) SpeCond, [20](#page-19-0)

writeGeneResult, [22](#page-21-0) writeSpeCondResult, [23](#page-22-0) writeUniqueProfileSpecificResult, [24](#page-23-0)